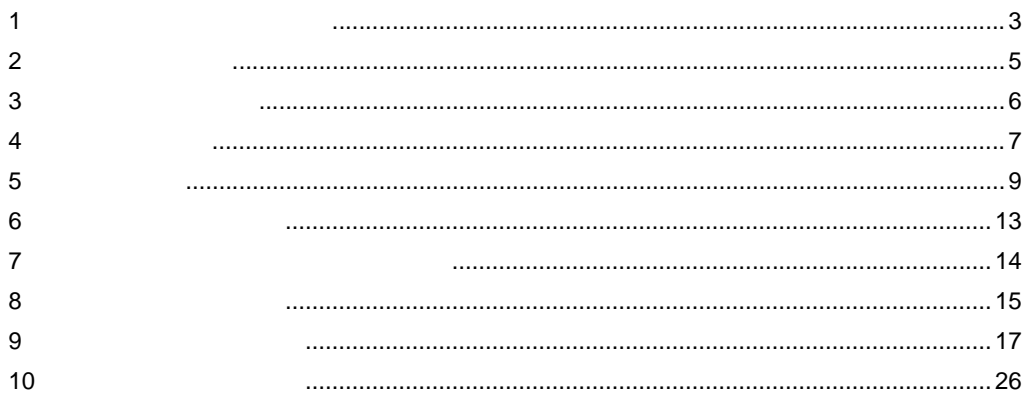

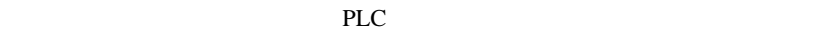

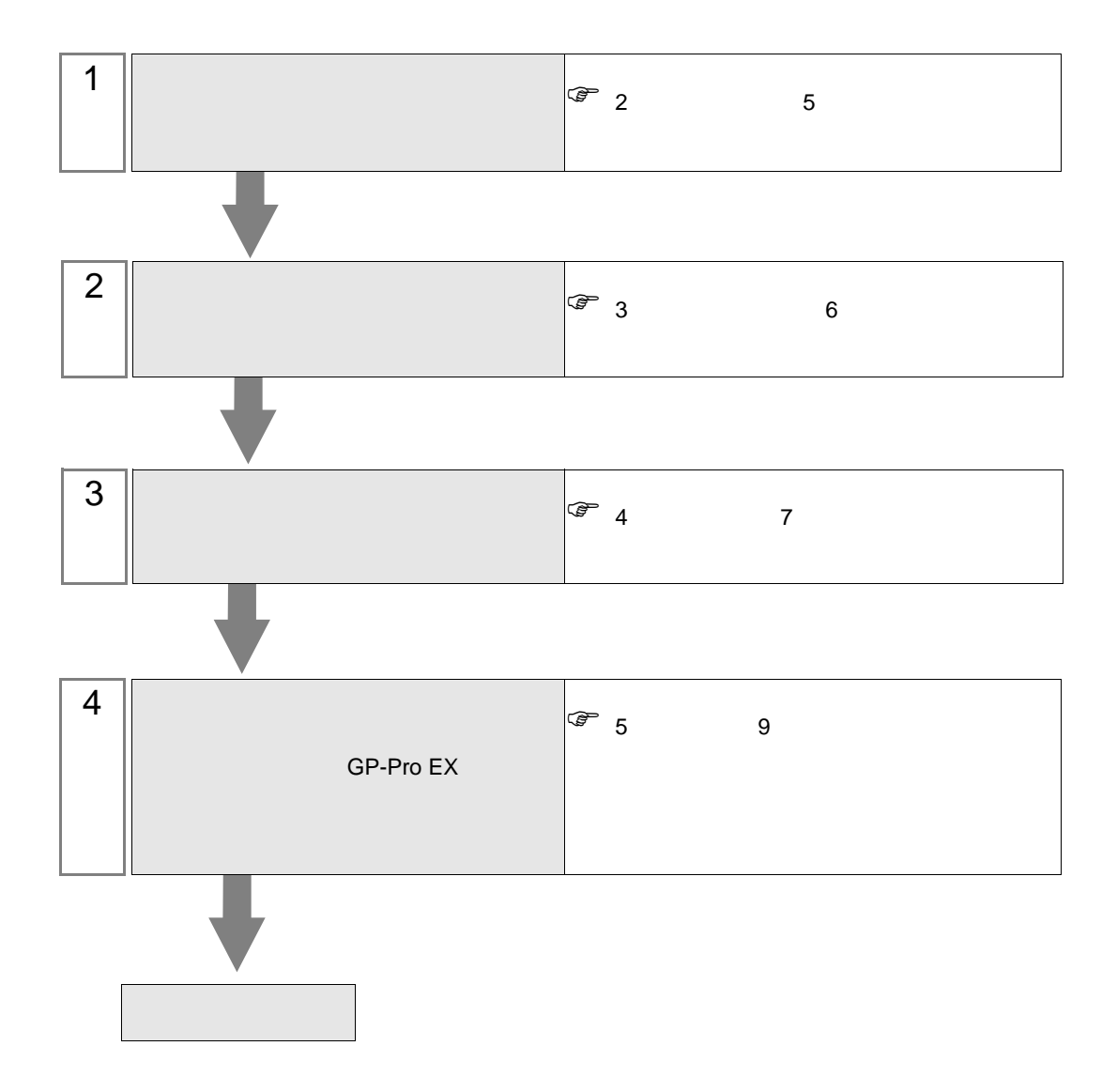

<span id="page-2-0"></span>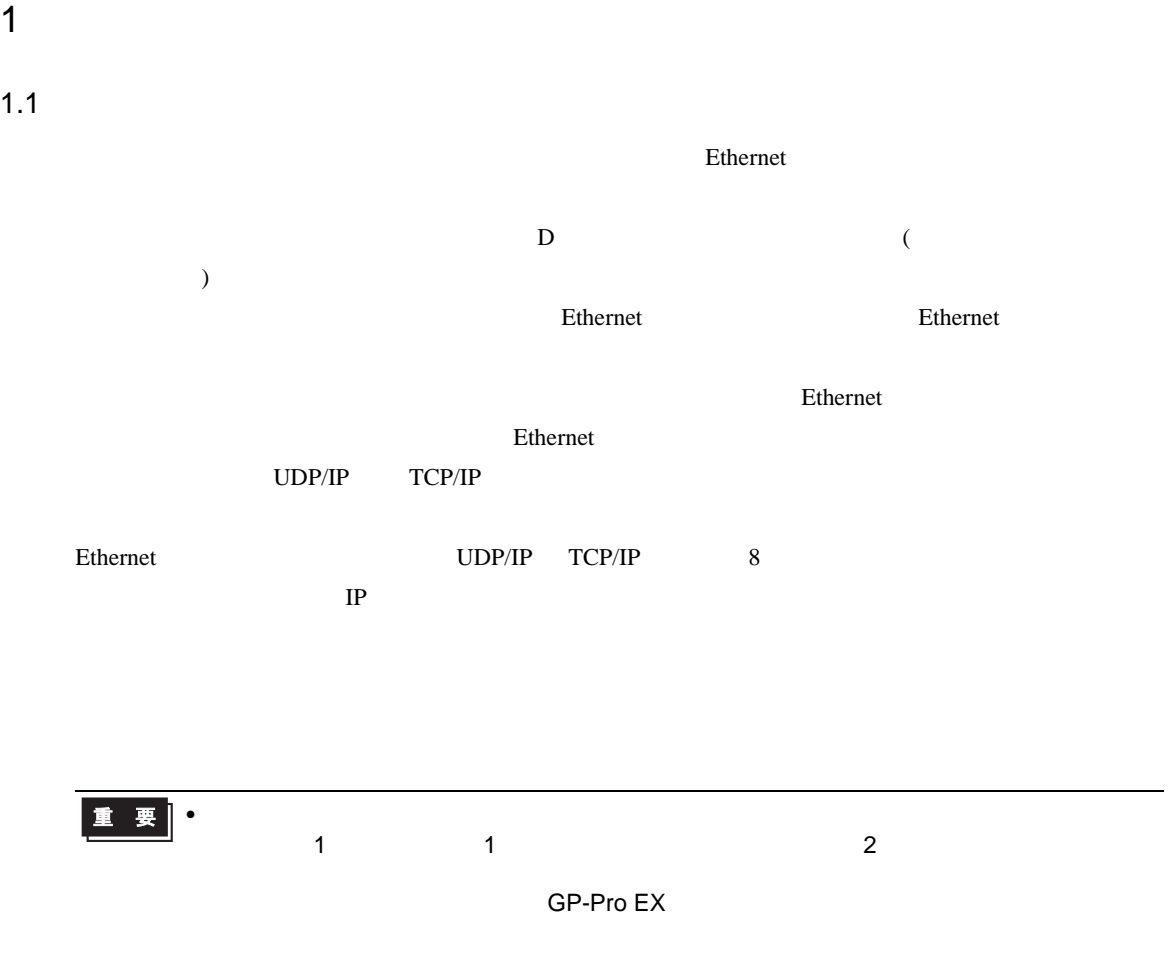

 $1.2$ 

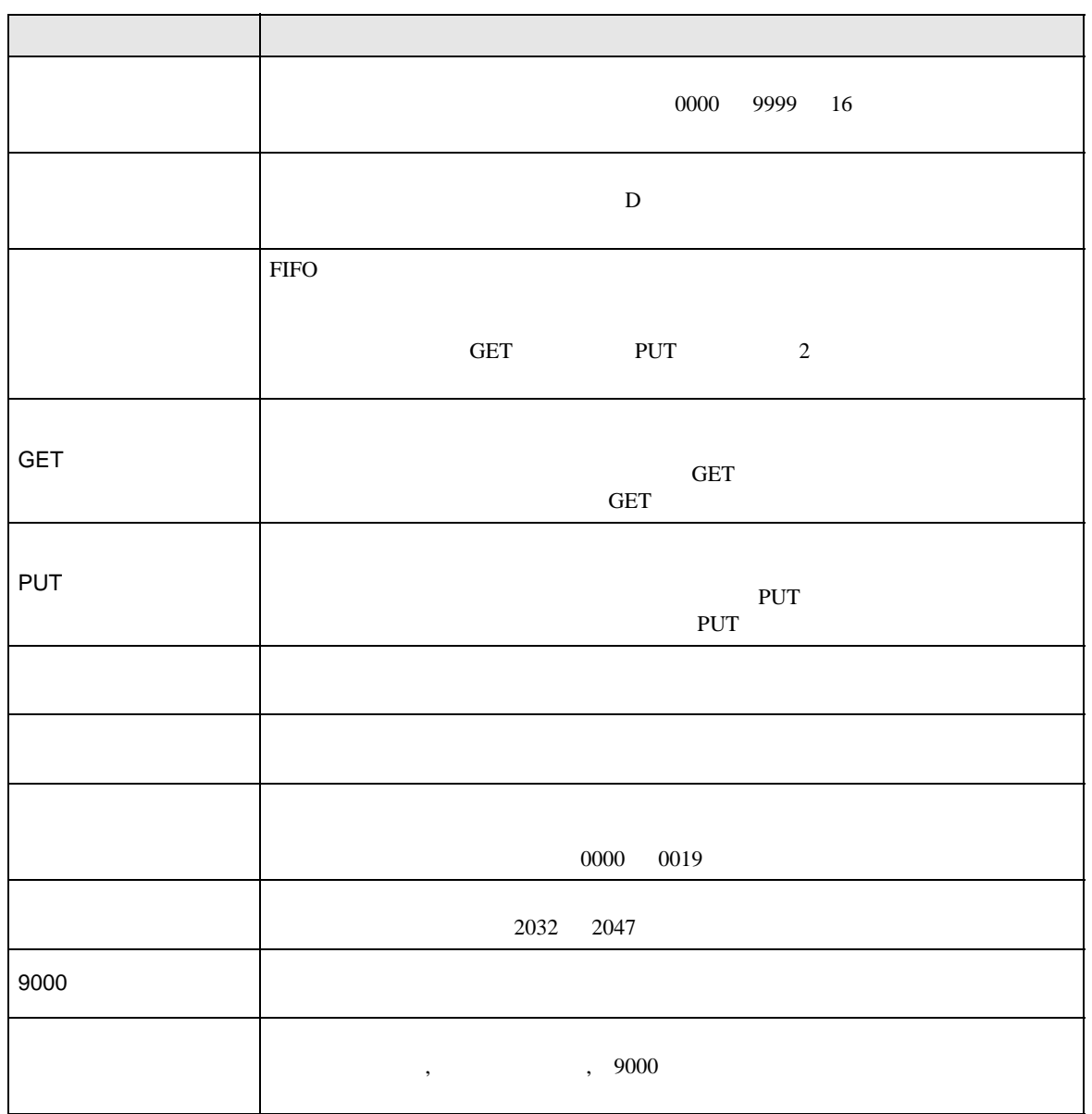

<span id="page-4-0"></span> $2\overline{ }$ 

•  $1:1$ 

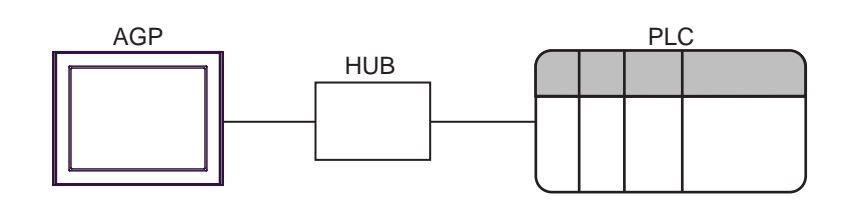

 $\bullet$  1:n

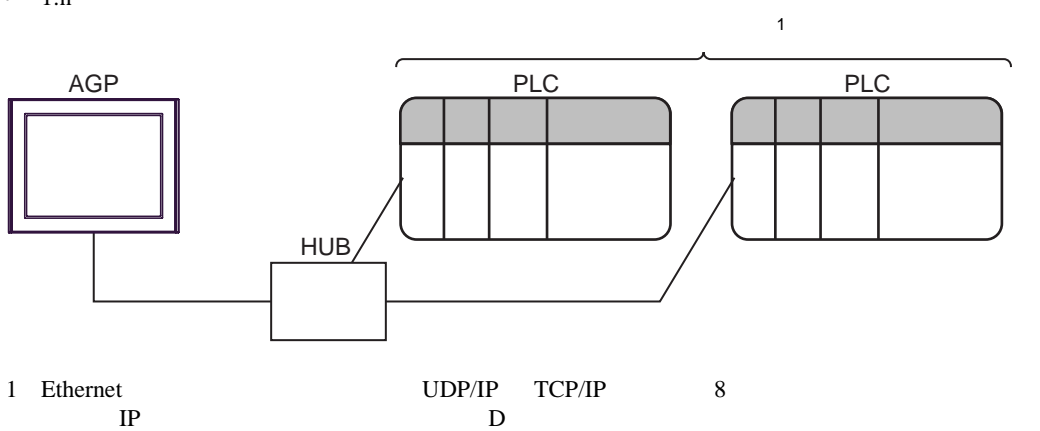

 $\cdot$  n m

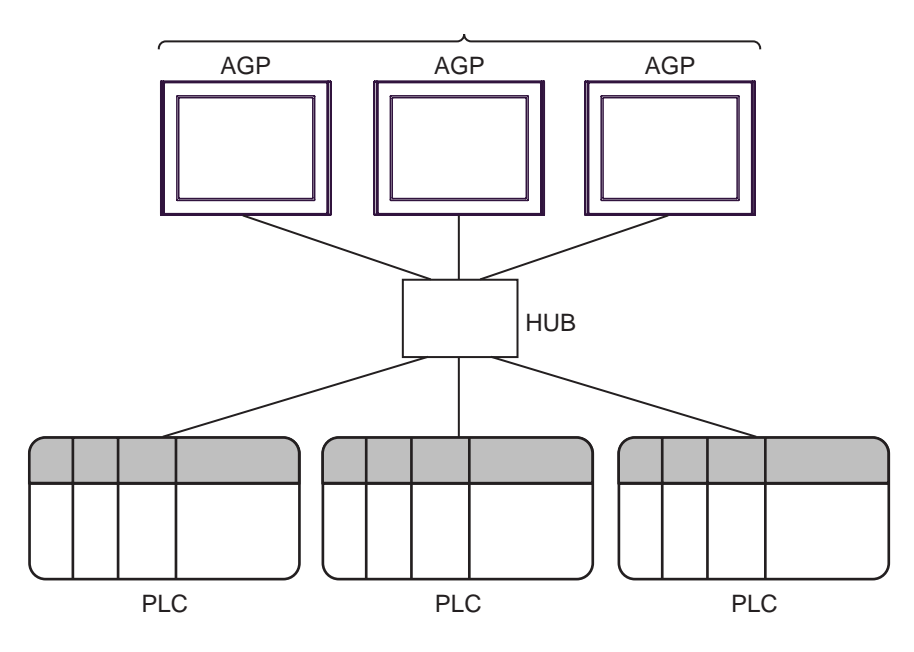

<span id="page-5-0"></span>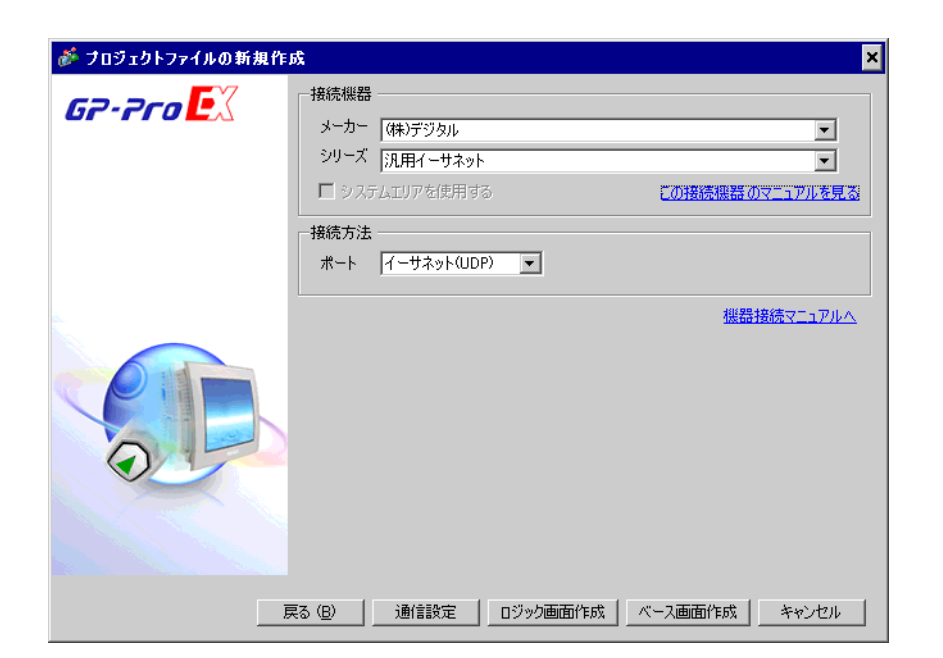

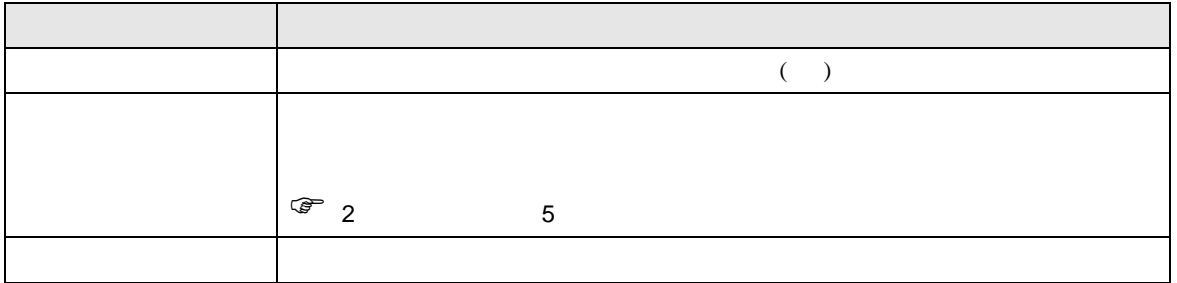

<span id="page-6-0"></span>4 通信設定例

 $GP$ -Pro  $EX$ 

F

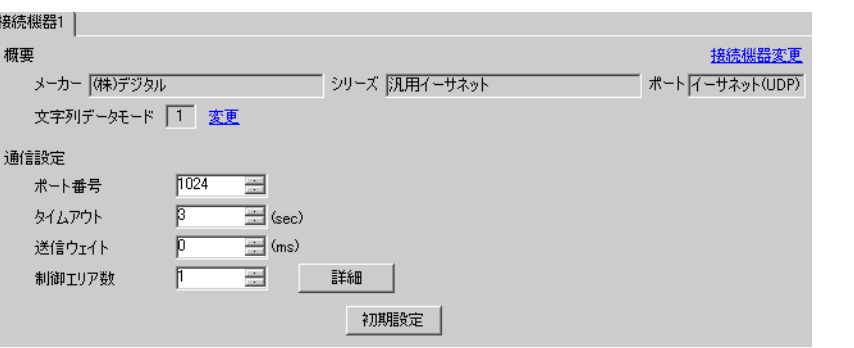

 $\begin{array}{lllllllllll} \text{I} & \text{I} & \text{I} & \text{I} & \text{I} \end{array} \hspace{1.5cm} \text{.} \hspace{1.5cm} \text{.} \hspace{1.5cm} \text{.} \hspace{1.5cm} \text{.} \hspace{1.5cm} \text{.} \hspace{1.5cm} \text{.} \hspace{1.5cm} \text{.} \hspace{1.5cm} \text{.} \hspace{1.5cm} \text{.} \hspace{1.5cm} \text{.} \hspace{1.5cm} \text{.} \hspace{1.5cm} \text{.} \hspace{1.$ 

 $\begin{bmatrix} 1 & 1 \\ 1 & 1 \end{bmatrix}$ 

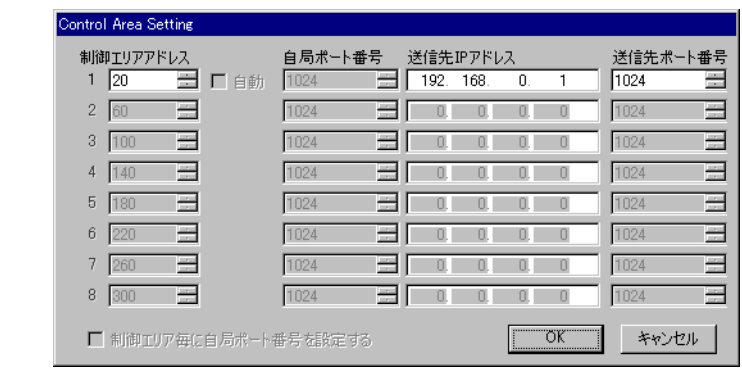

 $\widehat{\mathscr{F}}$  9 17

• 制御エリア数、制御エリアアドレスについては「ダイレクト通信機能」を参照してくだ

1  $\blacksquare$ 

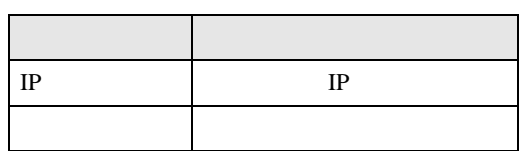

<span id="page-8-0"></span> $5<sub>2</sub>$ 

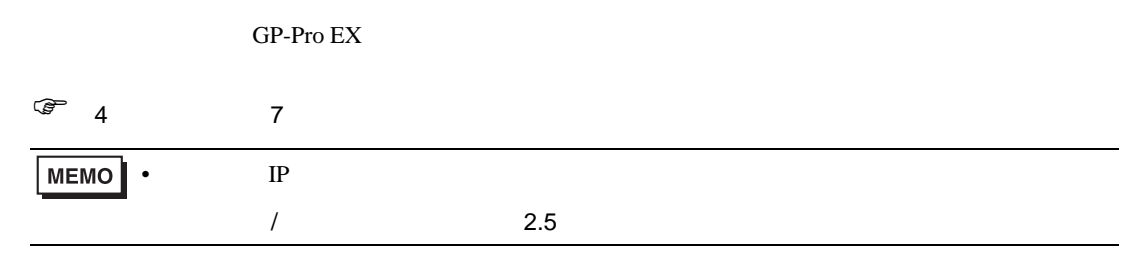

 $\begin{array}{lllllllllllllllllllll} \text{I} & \text{I} & \text{I} & \text{I} & \text{I} & \text{I} \end{array}$ 

# 5.1 GP-Pro EX

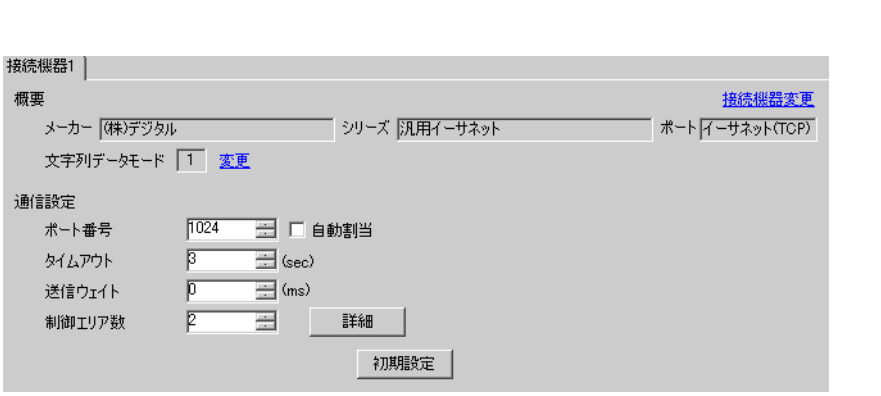

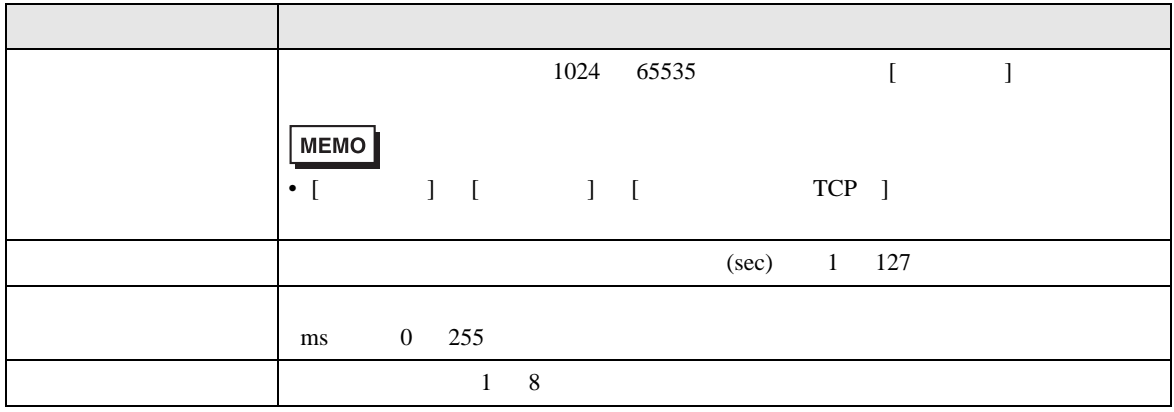

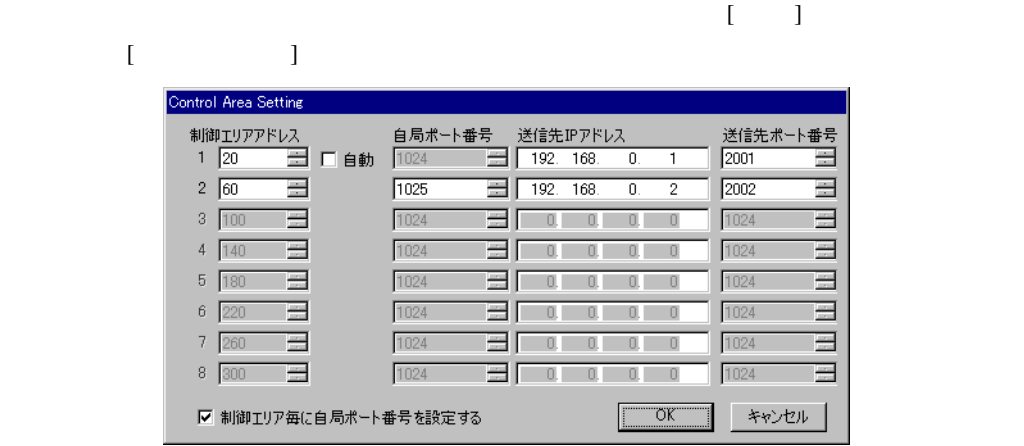

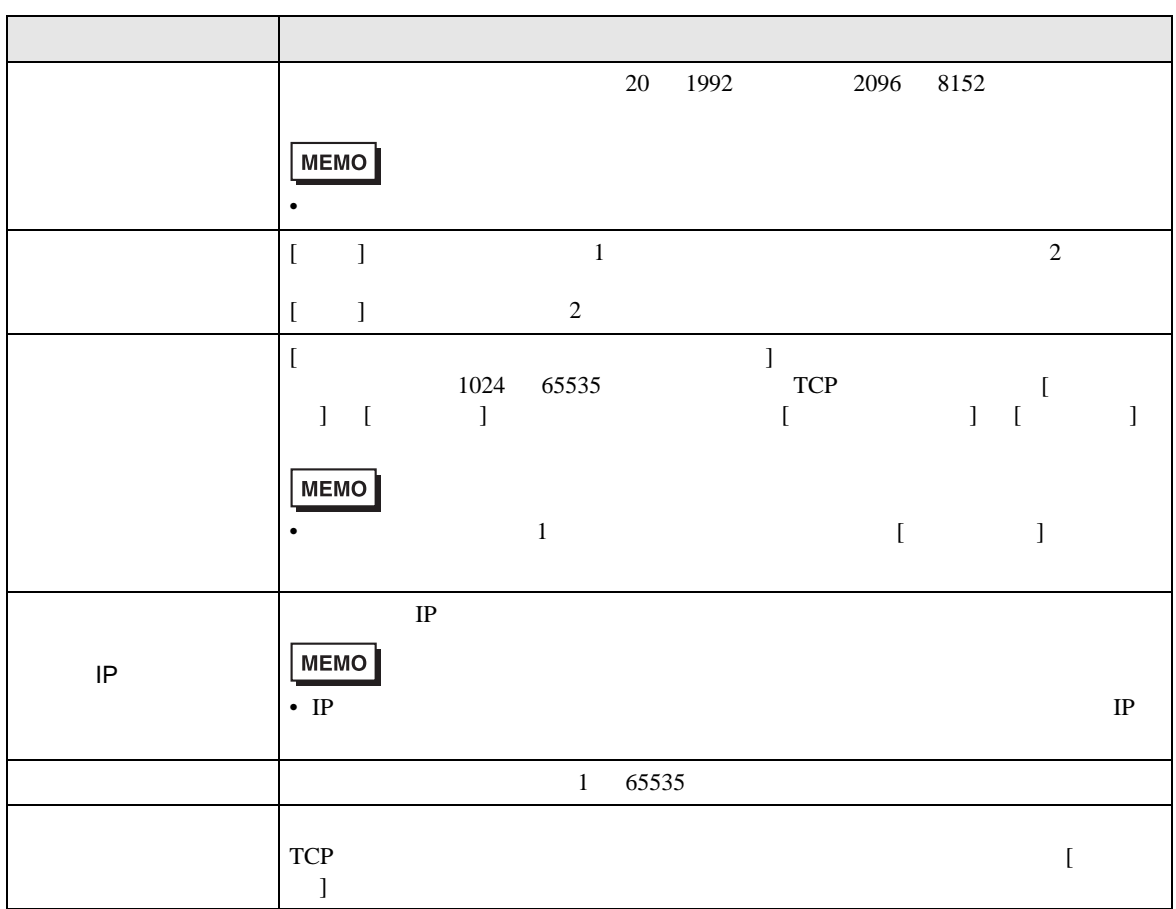

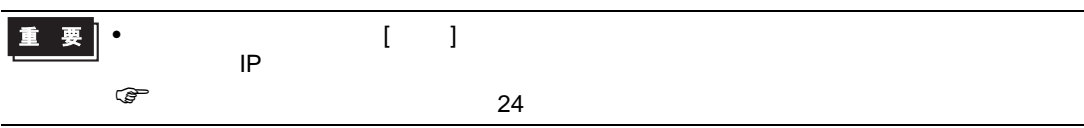

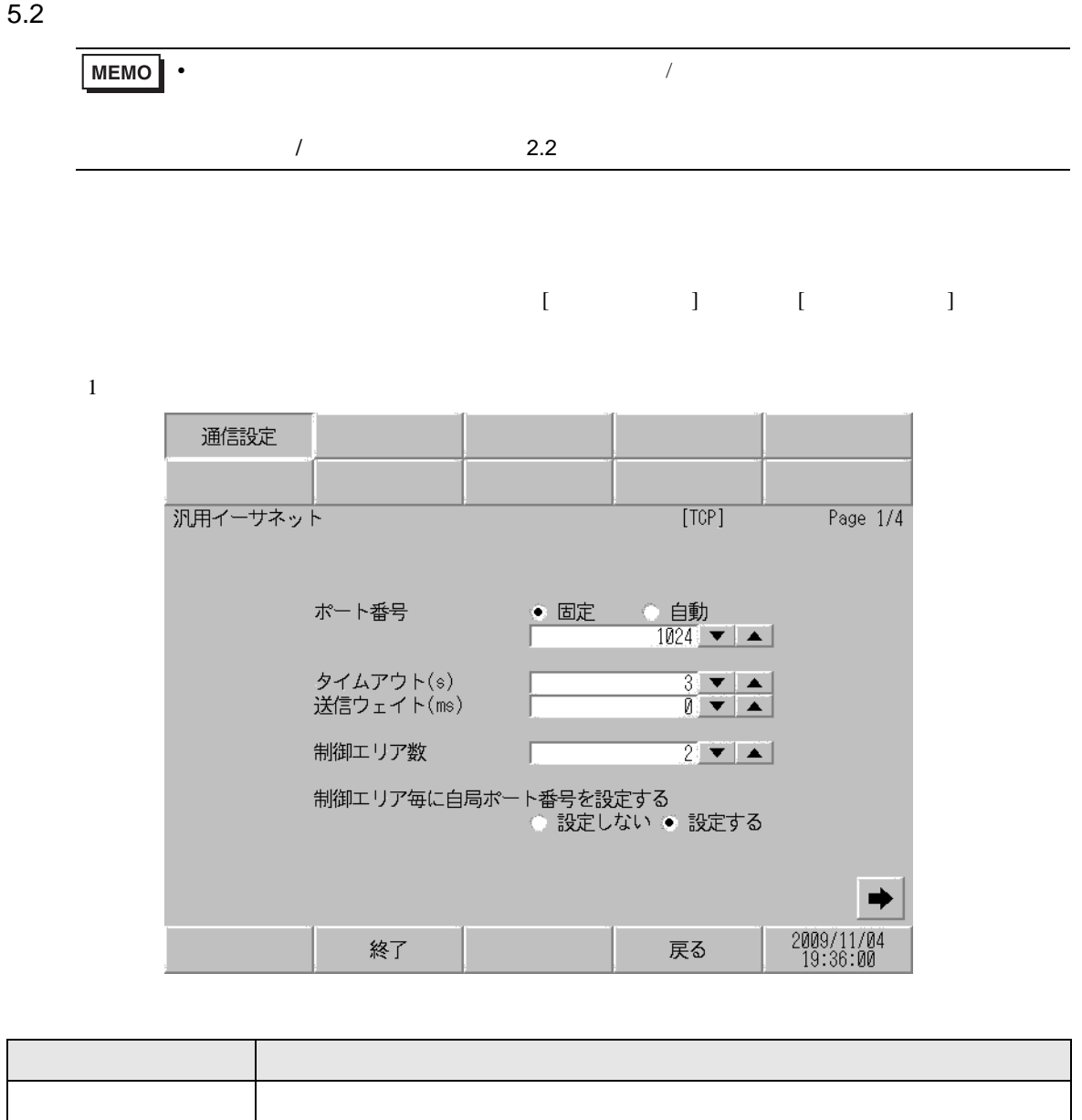

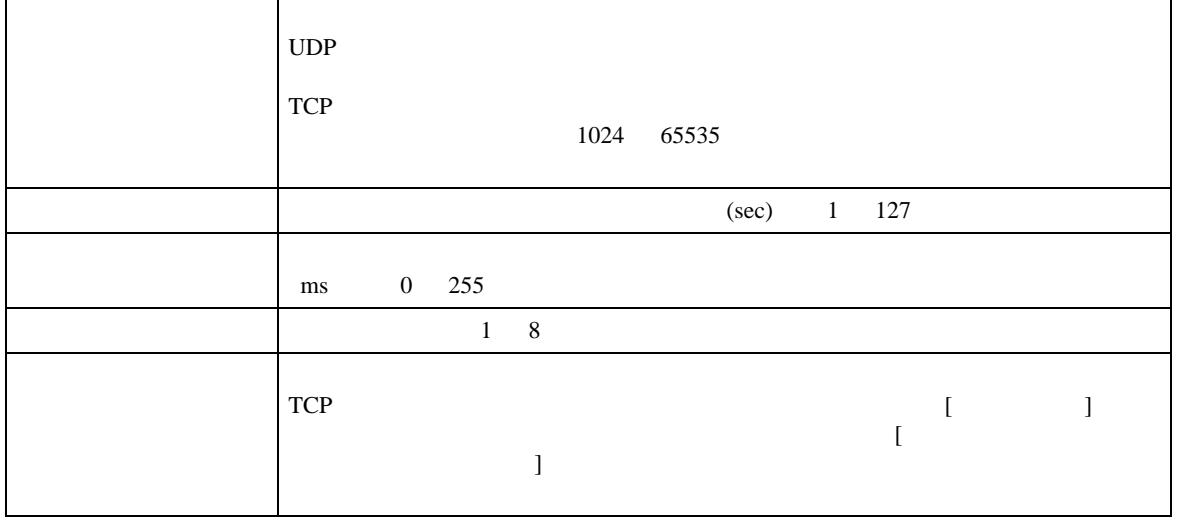

GP-Pro EX 12

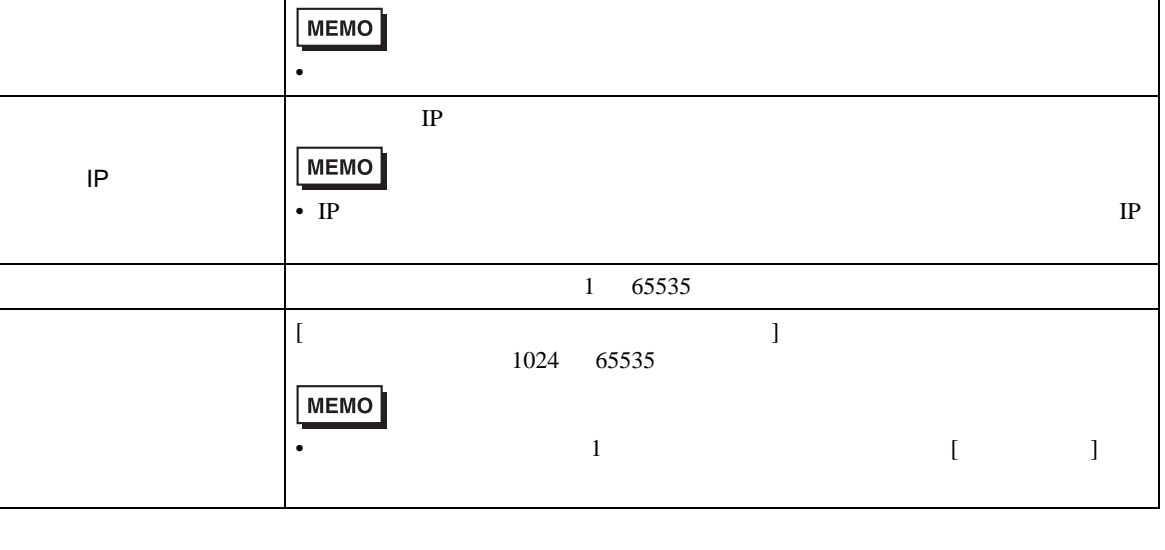

設定した IP アドレスとポート番号は使用されません。

 $\mathbb{G}^*$  24

•  $\blacksquare$ 

20 1992 2096 8152

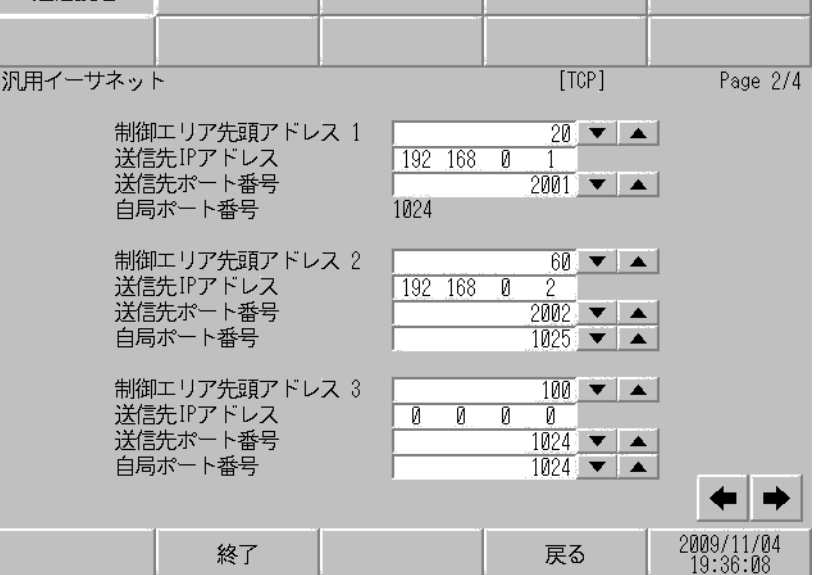

通信設定

設定項目 設定内容

 $(2) \qquad \qquad )$ 

 $IP$ 

 $1$ 

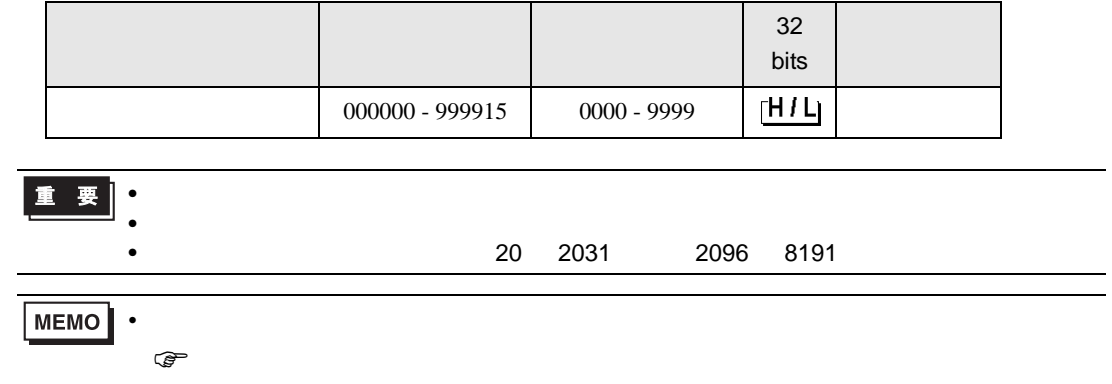

<span id="page-12-0"></span>6 to the contract of the contract of the contract of the contract of the contract of the contract of the contra<br>The contract of the contract of the contract of the contract of the contract of the contract of the contract o

<span id="page-13-0"></span> $7$ 

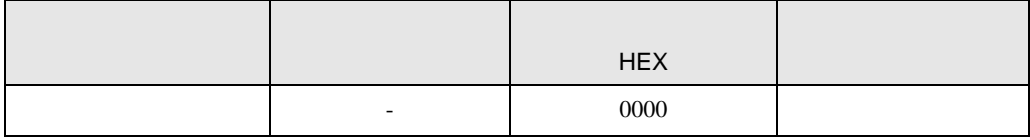

<span id="page-14-0"></span>8 エラーメッセージ

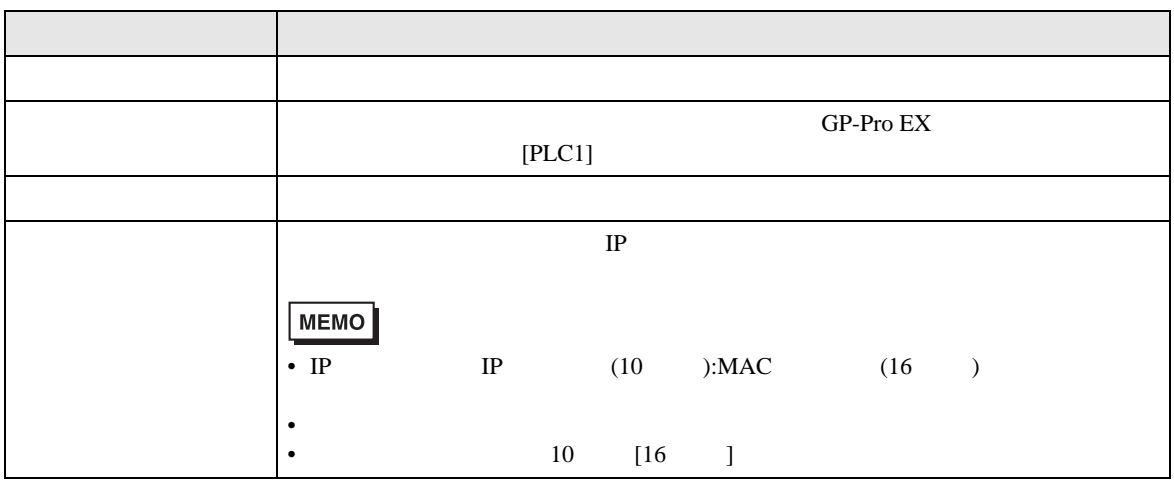

 $\bullet$ 

•  $\blacksquare$ 

RHAA035:PLC1: 2[02H]

MEMO<sup></sup>

メッセージ ID エラーメッセージ 原因  $RHxx128$  (  $\qquad \qquad$  ):UDP/IP:  $R$ Hxx129  $($   $)$ :TCP/IP:  $R$ Hxx130 (  $\qquad$  ):TCP/IP: TCP RHxx131 ( ): :%02XH) RHxx014 ( ): RHxx132  $($  ):  $)$ :  $\overline{a}$ No%d) 1024 65535

(Error Code of Protocol Stack)

 $0x1000$  OR

<span id="page-15-0"></span>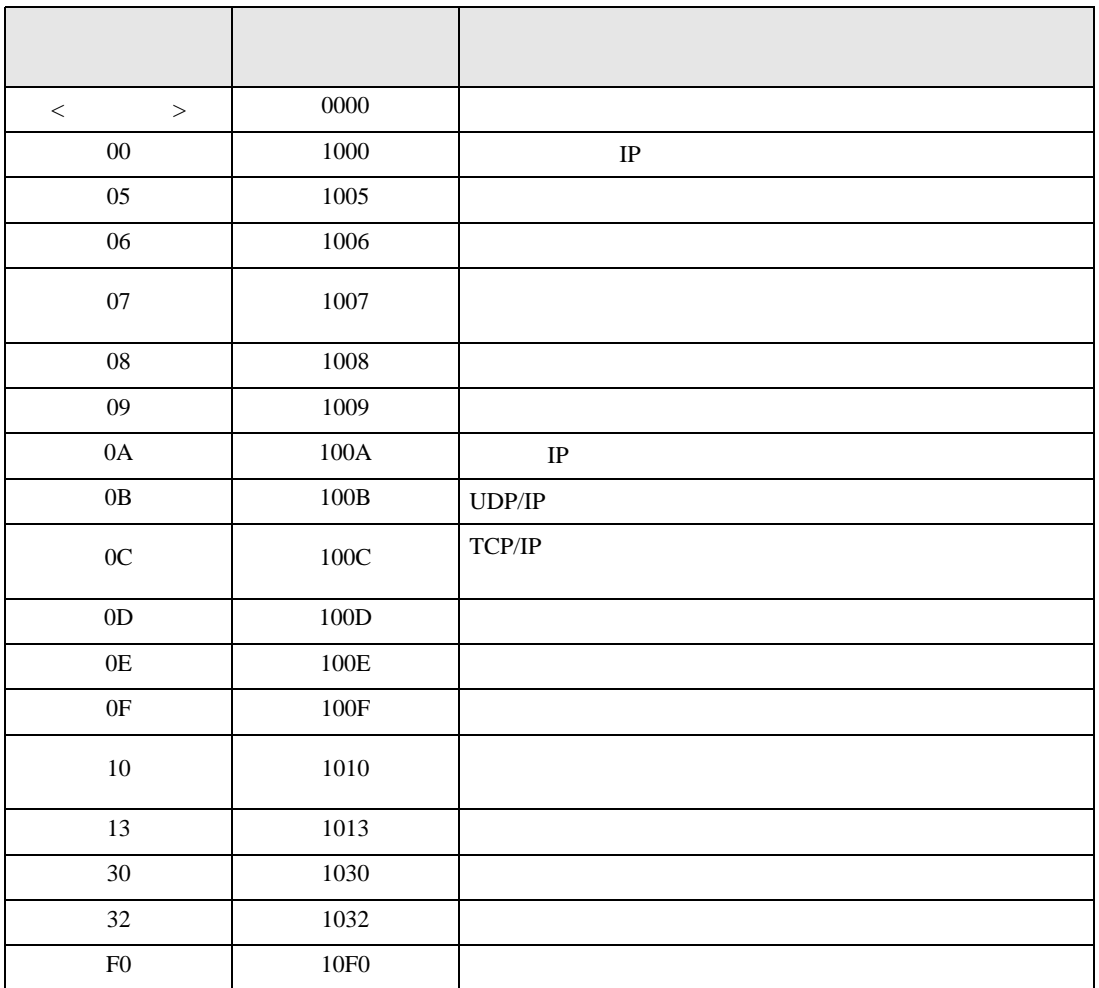

<span id="page-16-0"></span> $9 \overline{\phantom{a}}$ 

Ethernet (Direct Communication) 2012 12:30 and 2012 12:30 and 2012 12:30 and 2012 12:30 and 2013 12:30 and 2013 12:30 and 2013 12:30 and 2013 12:30 and 2013 12:30 and 2013 12:30 and 2013 12:30 and 2013 12:30 and 2013 12:30

# $9.1$

Function)

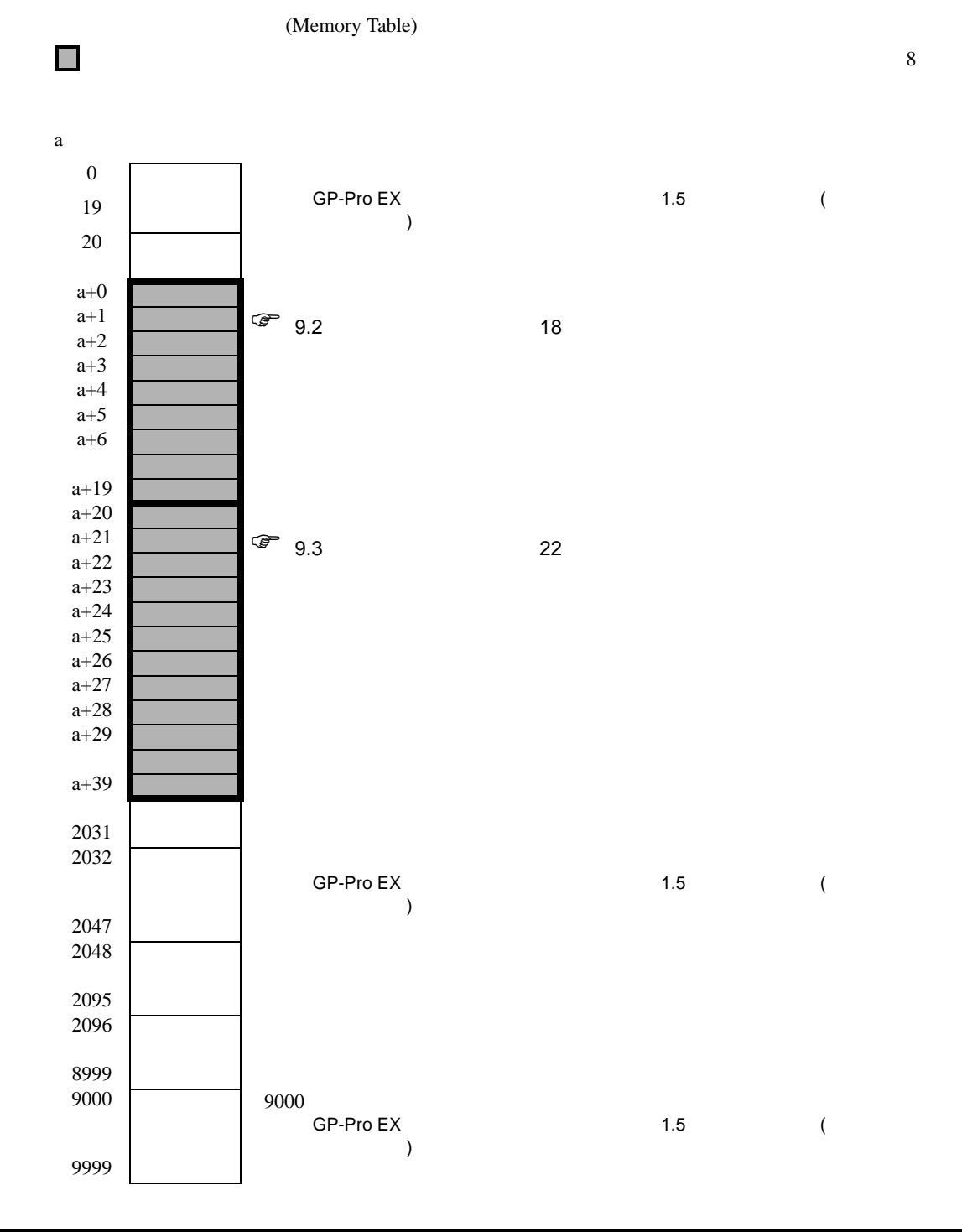

<span id="page-17-0"></span> $9.2$ 

Ethernet and  $\mathcal{L}_{\text{in}}$ 

 $(a+0 a+19)$ 

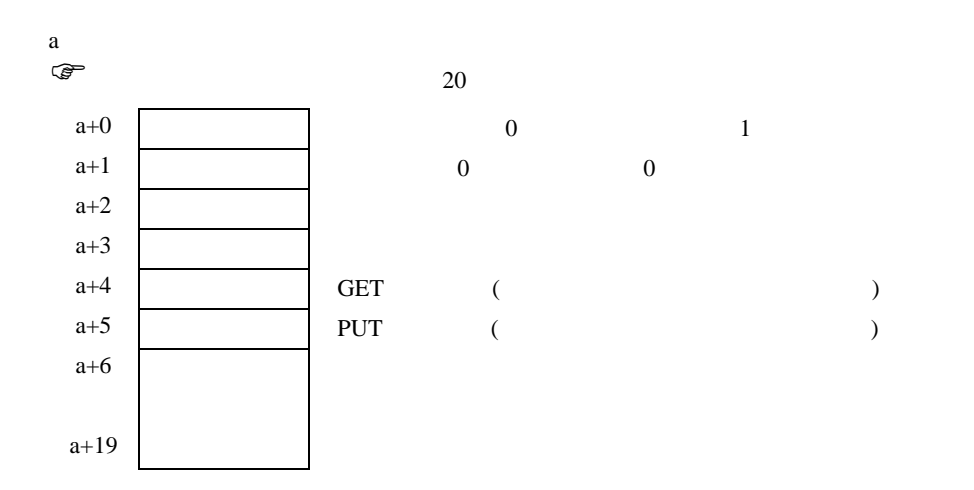

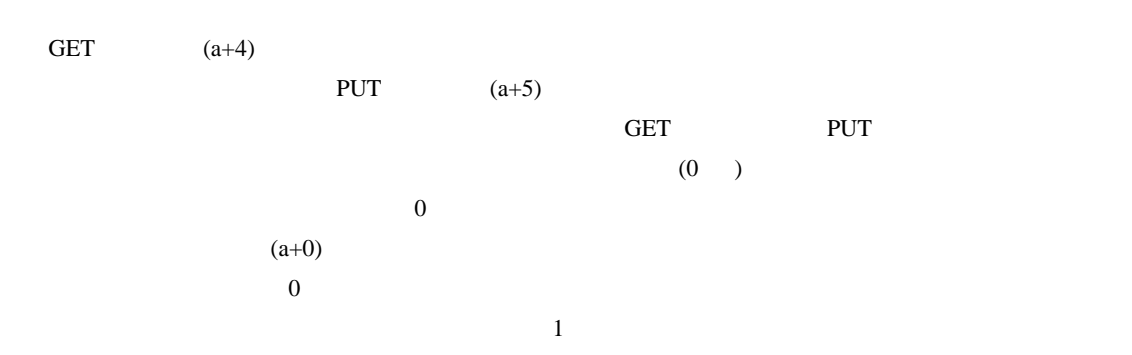

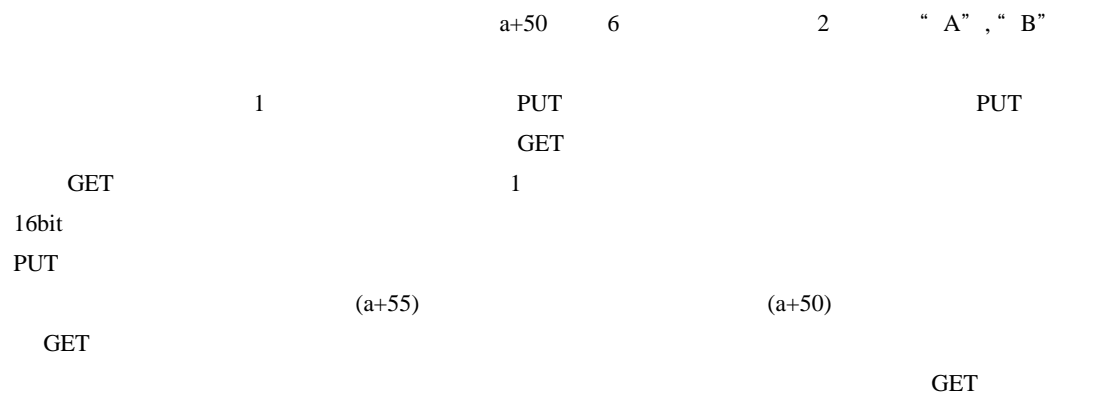

 $GET$ 

例)制御エリアの先頭アドレスを 1900 とした場合

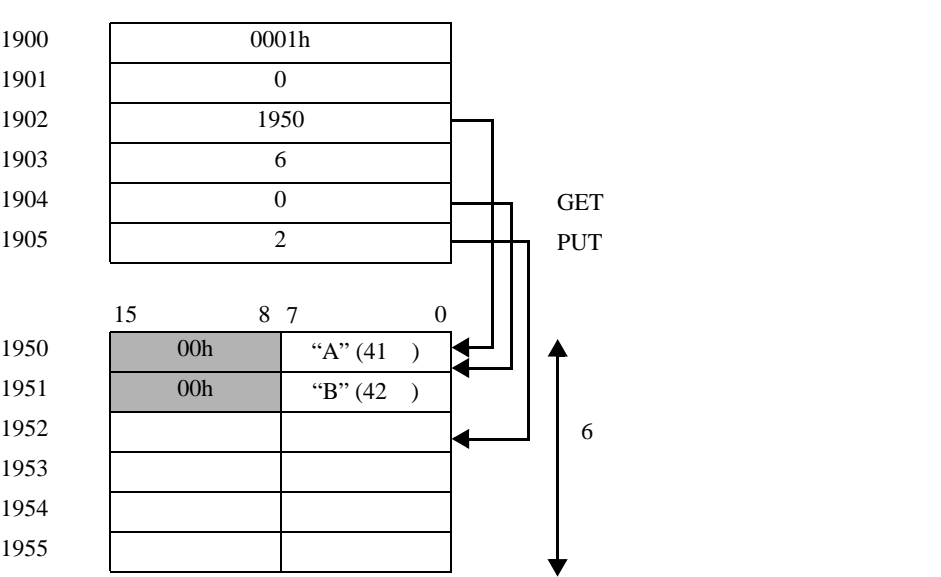

GP-Pro EX 19

<span id="page-18-0"></span>г

<span id="page-19-0"></span>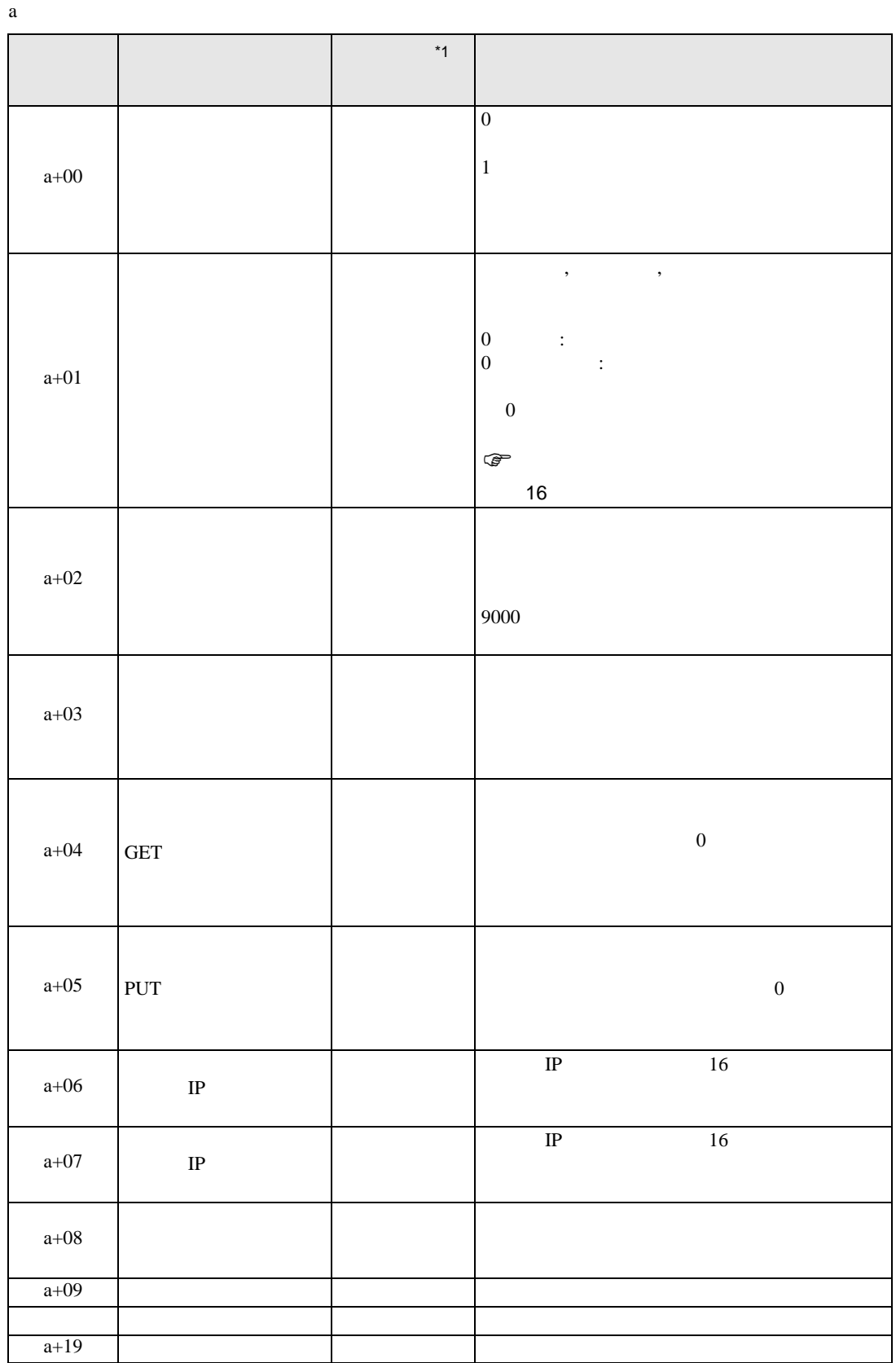

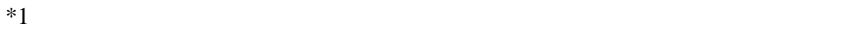

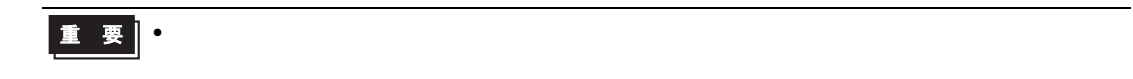

<span id="page-21-0"></span>9.3

Ethernet  $\mathcal{L}$ 

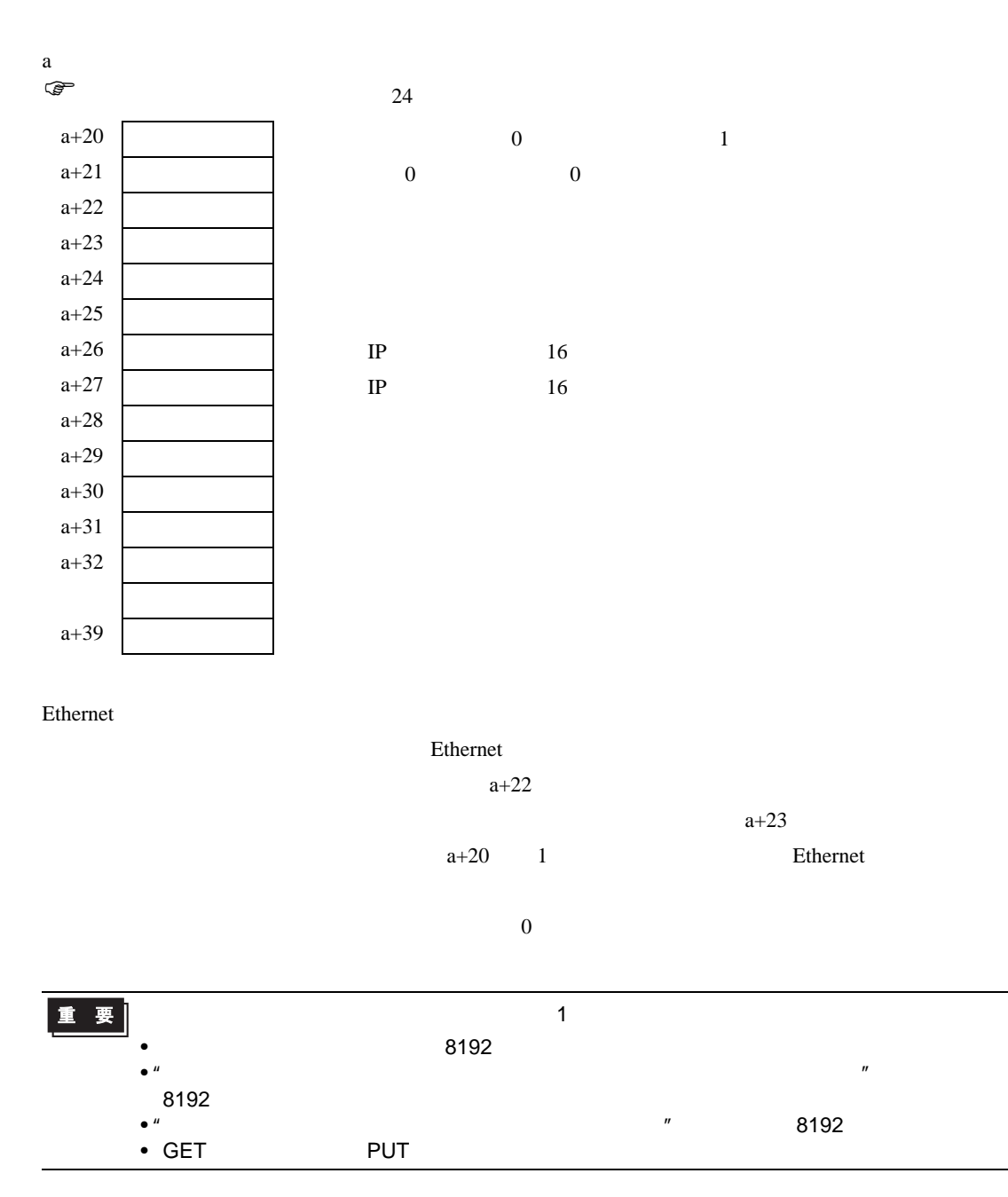

 $a+20$   $a+39$ 

 $a + 60$  3 "A", "B", "C"

<span id="page-22-0"></span> $1$   $1$ 

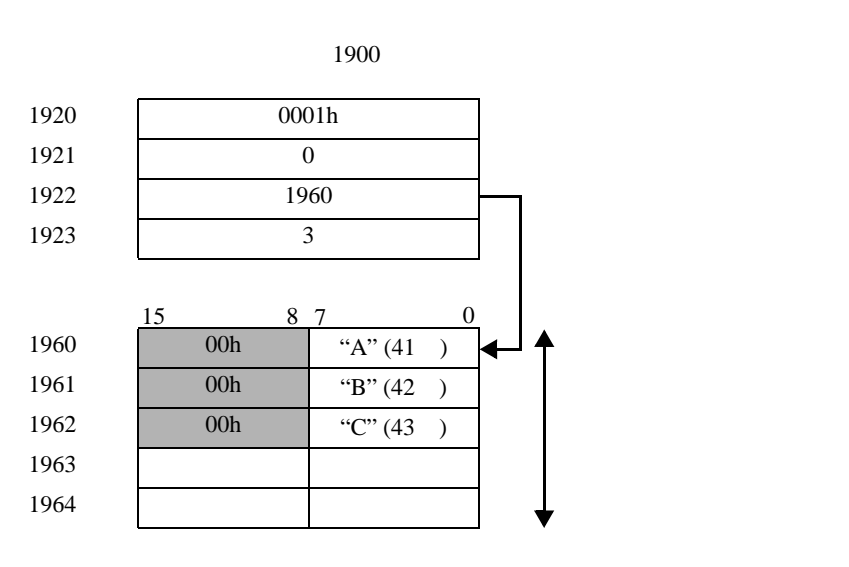

 $($  )  $1$ 

<span id="page-23-0"></span>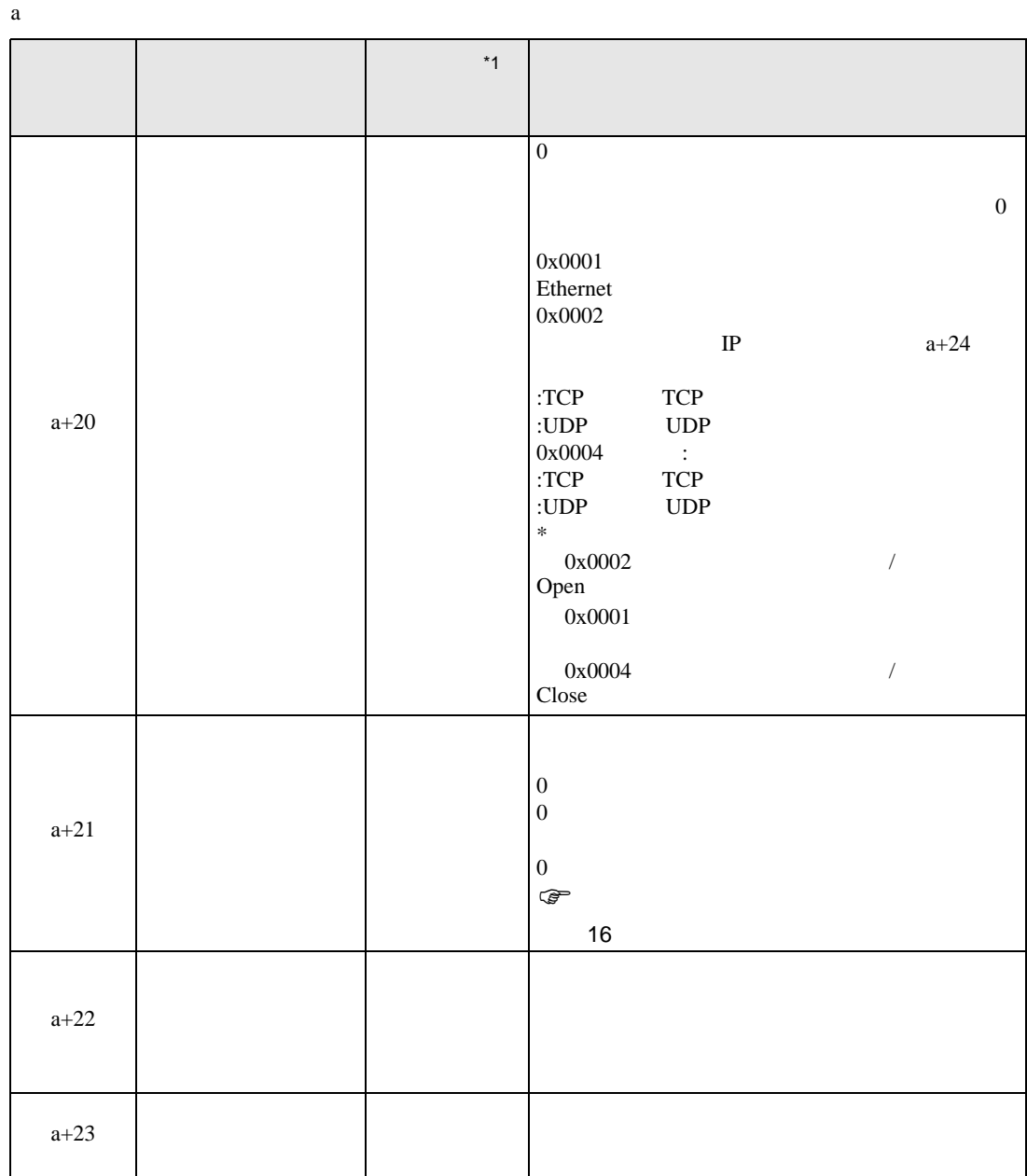

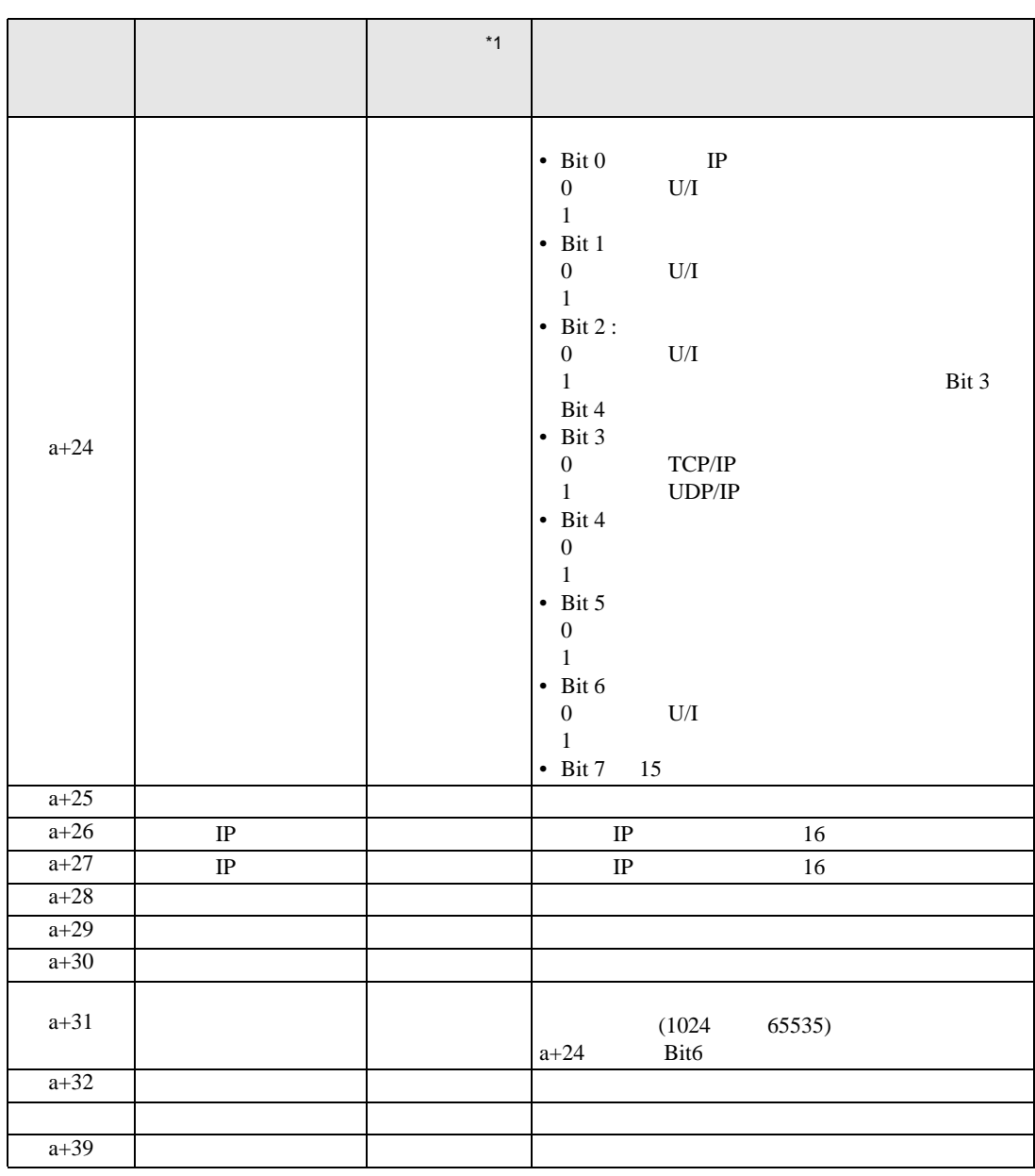

 $*1$ 

• TCP [ etc. a) TCP 3

• 送信用バッファは、受信用バッファ及び他の表示器システムデータエリア等と定義領域

<span id="page-25-0"></span>10 **10 to 10 to 10 to 10 to 10 to 10 to 10 to 10 to 10 to 10 to 10 to 10 to 10 to 10 to 10 to 10 to 10 to 10 to 10 to 10 to 10 to 10 to 10 to 10 to 10 to 10 to 10 to 10 to 10 to 10 to 10 to 10 to 10 to 10 to 10 to 10 to 10** 

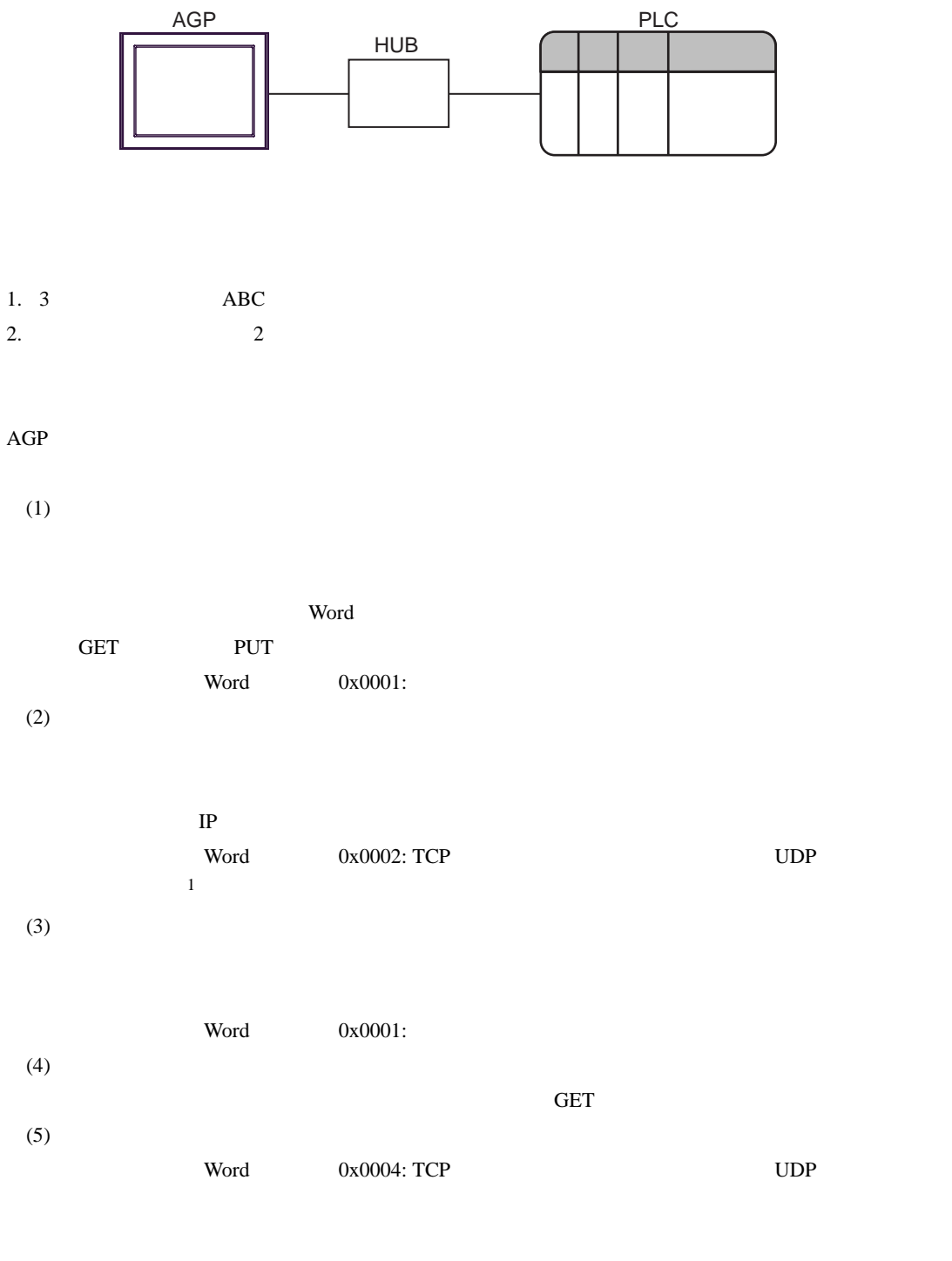

## $1 \quad a+24$

## $19 \t23$

 $1900$ 

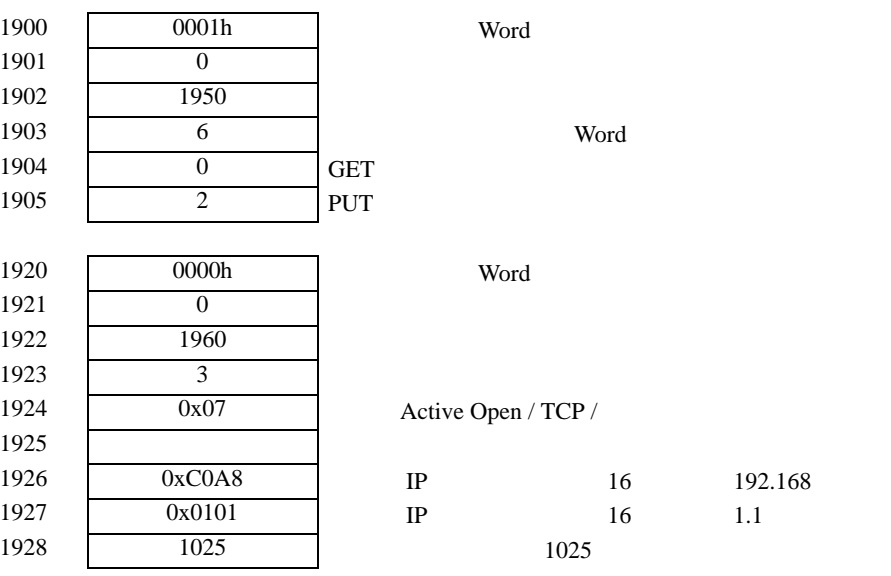

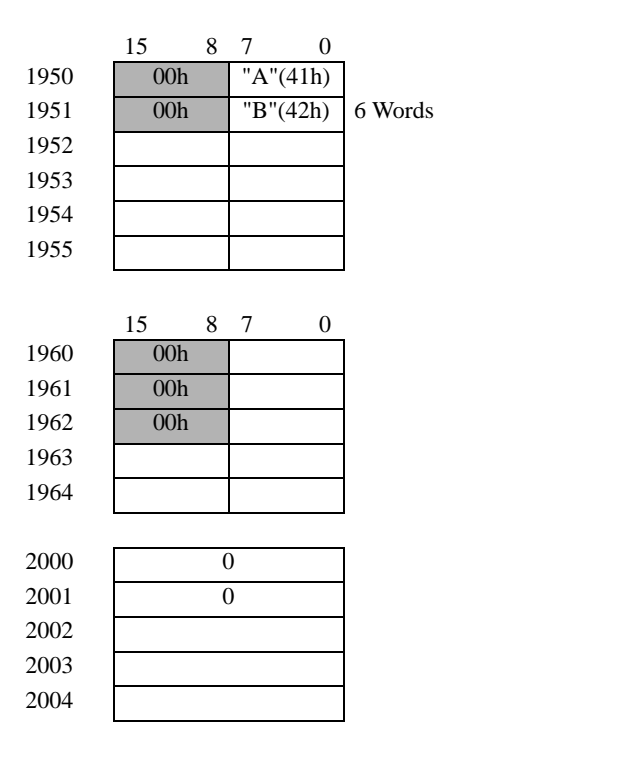

**Contract Contract** 

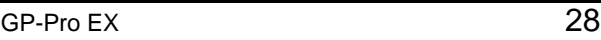

 $\bullet$ 

 $\prime\prime$ 

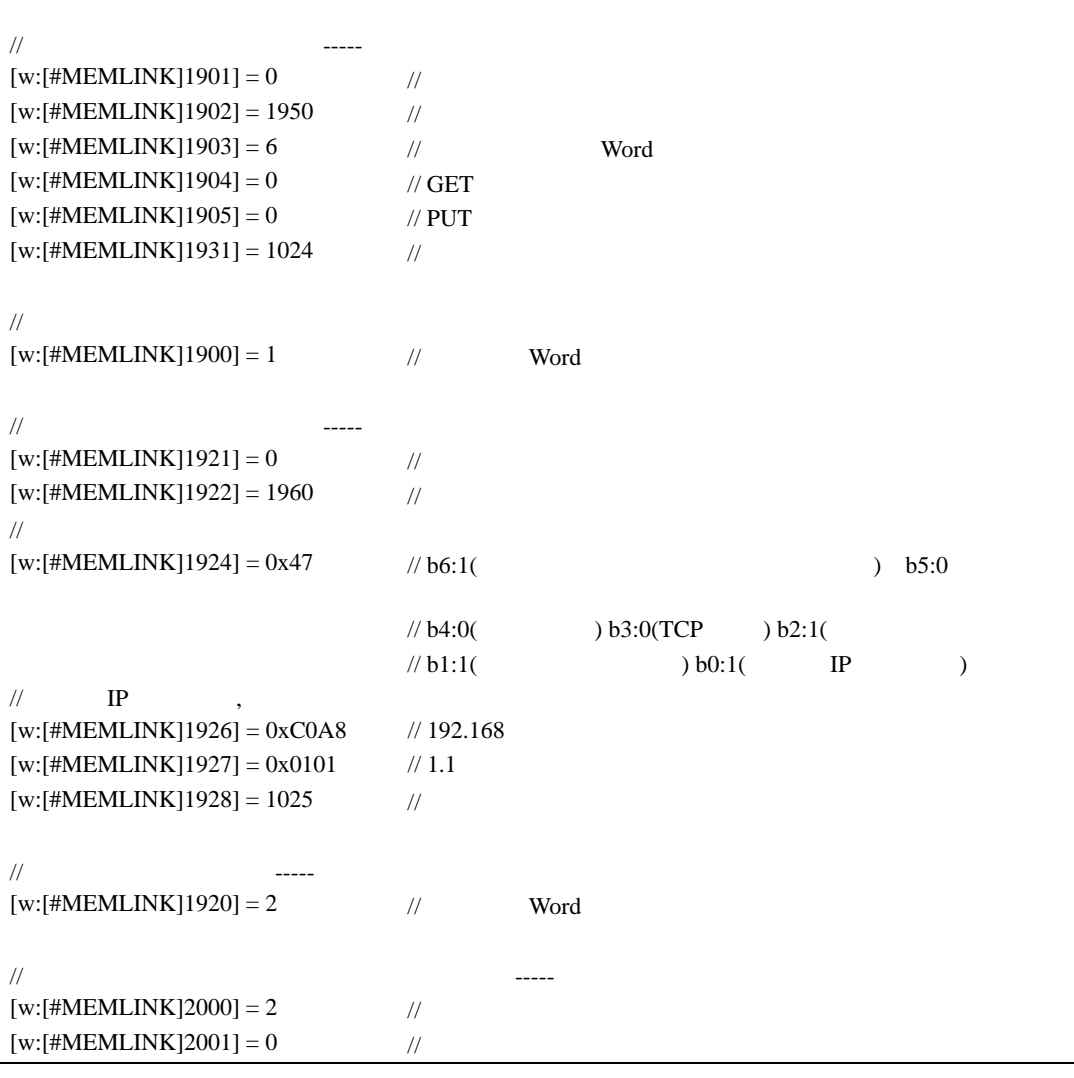

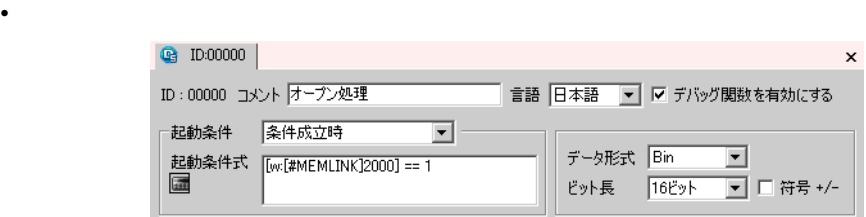

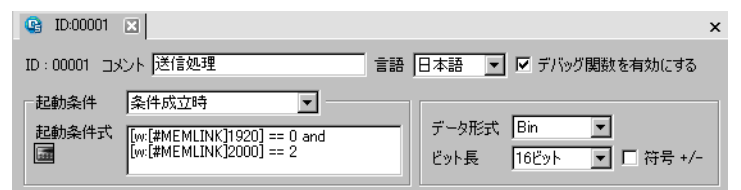

 $($ 

•  $\mathcal{L}$ 

 $\bullet$ 

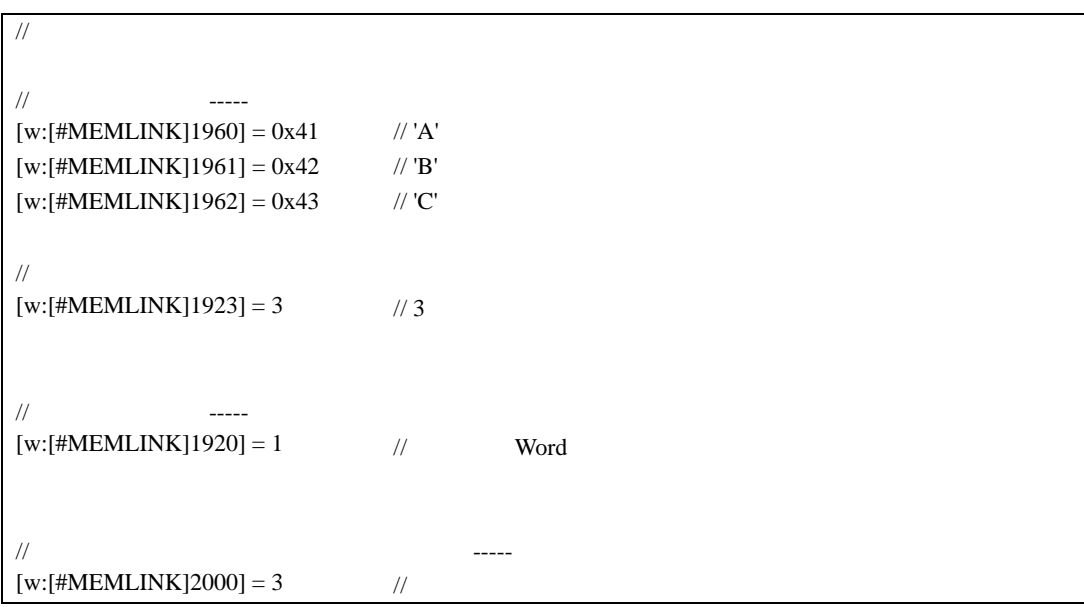

```
• \mathcal{L}Q ID:00002
                                                                                                 \mathbf{x}ID:00002 コメント 受信処理
                                                          言語 日本語 ▼ ▽ デバッグ関数を有効にする
                   起動条件
                             条件成立時
                                                 \overline{\phantom{0}}データ形式 Bin
                                                                                   \overline{\mathbf{r}}起動条件式 [[w:[#MEMLINK]2000] == 3
                   画
                                                                 ビット長
                                                                        16Eyh
                                                                                   □ □ 符号 +/-
```
 $($ 

 $\bullet$ 

```
/if( [w:[#MEMLINK]1904] <> [w:[#MEMLINK]1905] )
\{ \# GET PUT
  [t:0000] = [w:[HMEMLINK]1903] //
  [t:0001] = [w:[HMEMLINK]2001] //
  loop([t:0000])
  {
\sqrt{a} // GET \qquad \qquad PUT
     if( [w:[#MEMLINK]1904] = [w:[#MEMLINK]1905] ) {
          break
       }endif
     [t:0002] = [w:[HMEMLINK]1904] // GET
  // データを取得
       [w:[#MEMLINK]3000]#[t:0001] = [w:[#MEMLINK]1950]#[t:0002]
\prime\prime / \prime[t:0001] = [t:0001] + 1[w:[\text{\#MEMLINK}]1904] = [w:[\text{\#MEMLINK}]1904] + 1  if( [w:[#MEMLINK]1904] >= [w:[#MEMLINK]1903]) {
        [w: [HMEMLINK]1904] = 0  }endif
  }
  endloop
   \frac{1}{2} (2 \frac{1}{2} )
  if([t:0001] > = 2) {
\frac{1}{2} \frac{1}{2} \frac{1}{2} \frac{1}{2} \frac{1}{2} \frac{1}{2} \frac{1}{2} \frac{1}{2} \frac{1}{2} \frac{1}{2} \frac{1}{2} \frac{1}{2} \frac{1}{2} \frac{1}{2} \frac{1}{2} \frac{1}{2} \frac{1}{2} \frac{1}{2} \frac{1}{2} \frac{1}{2} \frac{1}{2} \frac{1}{2} [w:[#MEMLINK]2000] = 4 //
     [w: [HMEMLINK]2001] = 0 //
  } else {
\frac{1}{2} \frac{1}{2} \frac{1}{2} \frac{1}{2} \frac{1}{2} \frac{1}{2} \frac{1}{2} \frac{1}{2} \frac{1}{2} \frac{1}{2} \frac{1}{2} \frac{1}{2} \frac{1}{2} \frac{1}{2} \frac{1}{2} \frac{1}{2} \frac{1}{2} \frac{1}{2} \frac{1}{2} \frac{1}{2} \frac{1}{2} \frac{1}{2} [w:[\text{\#MEMLINK}]2001] = [t:0001]}endif
}
endif
```
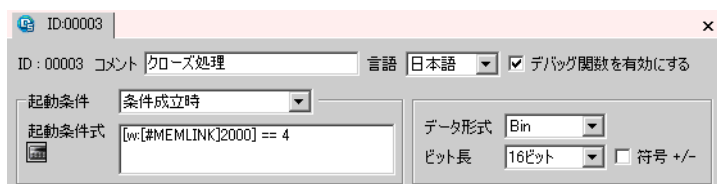

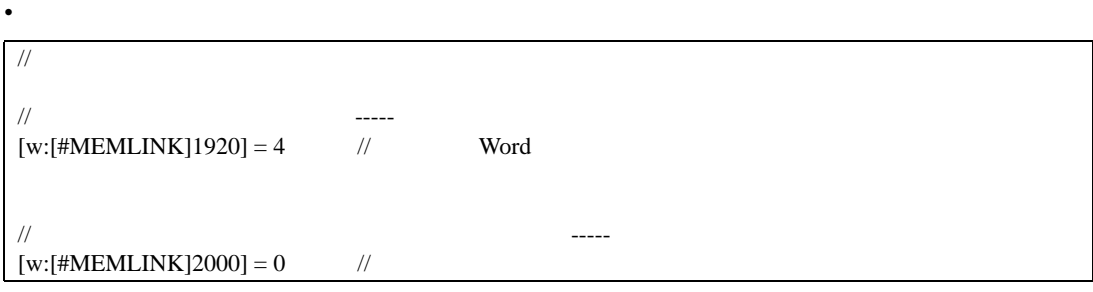

•  $\mathcal{L}$